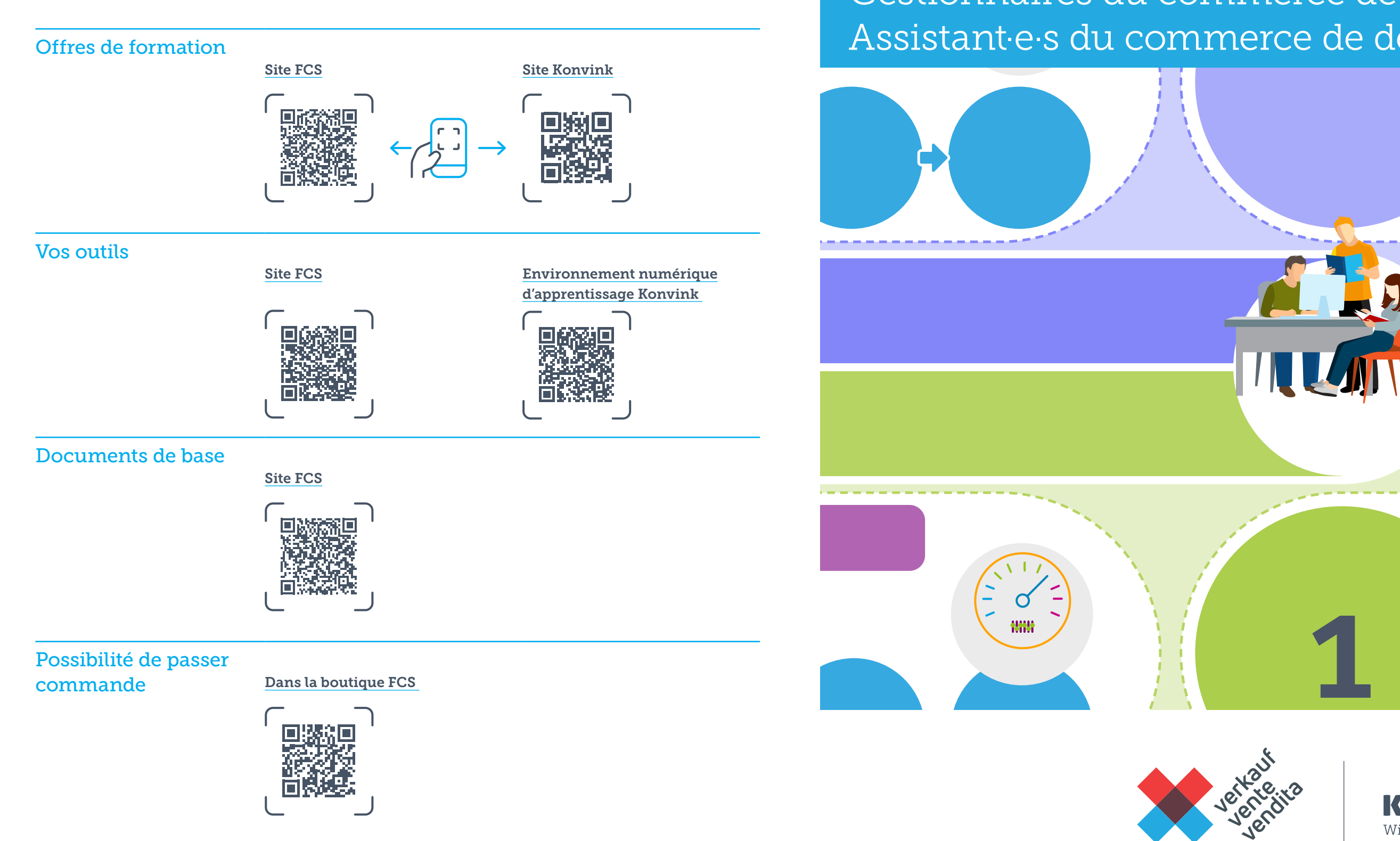

Le système de formation sur le lieu de formation entreprise Gestionnaires du commerce de détail CFC Assistant·e·s du commerce de détail AFP

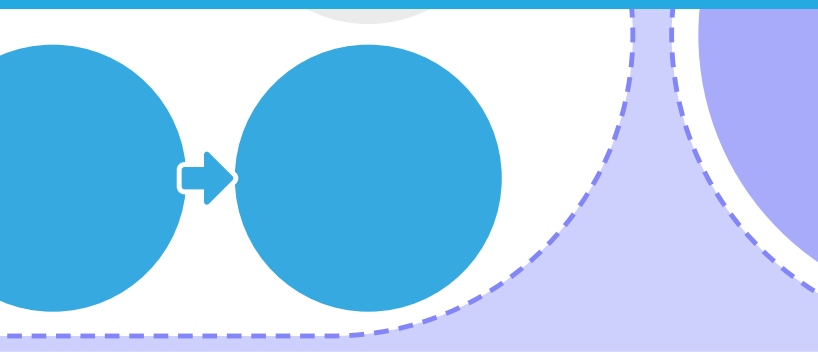

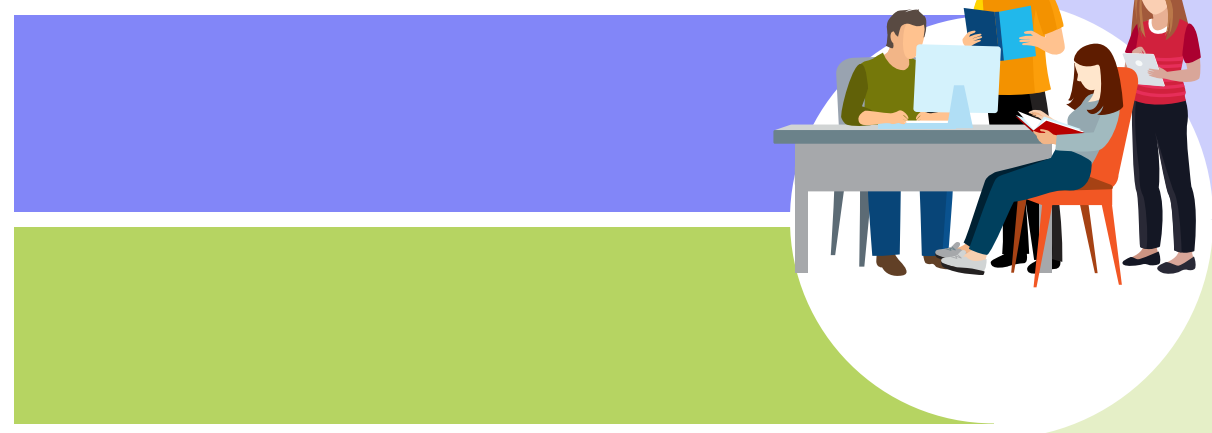

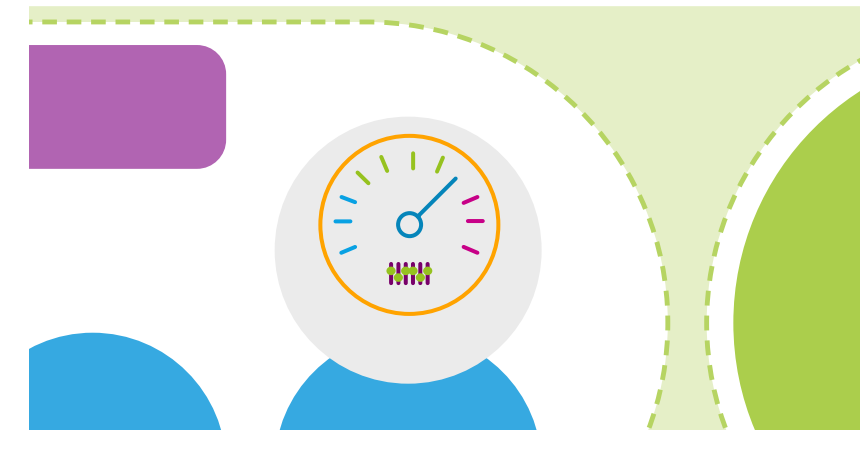

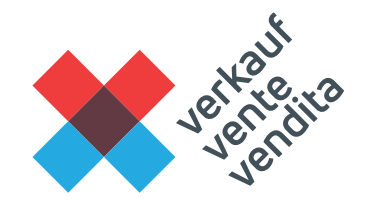

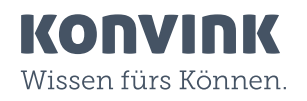

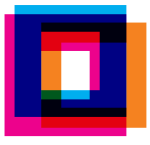

## Offres de soutien pour les formateurs et formatrices et les personnes en formation

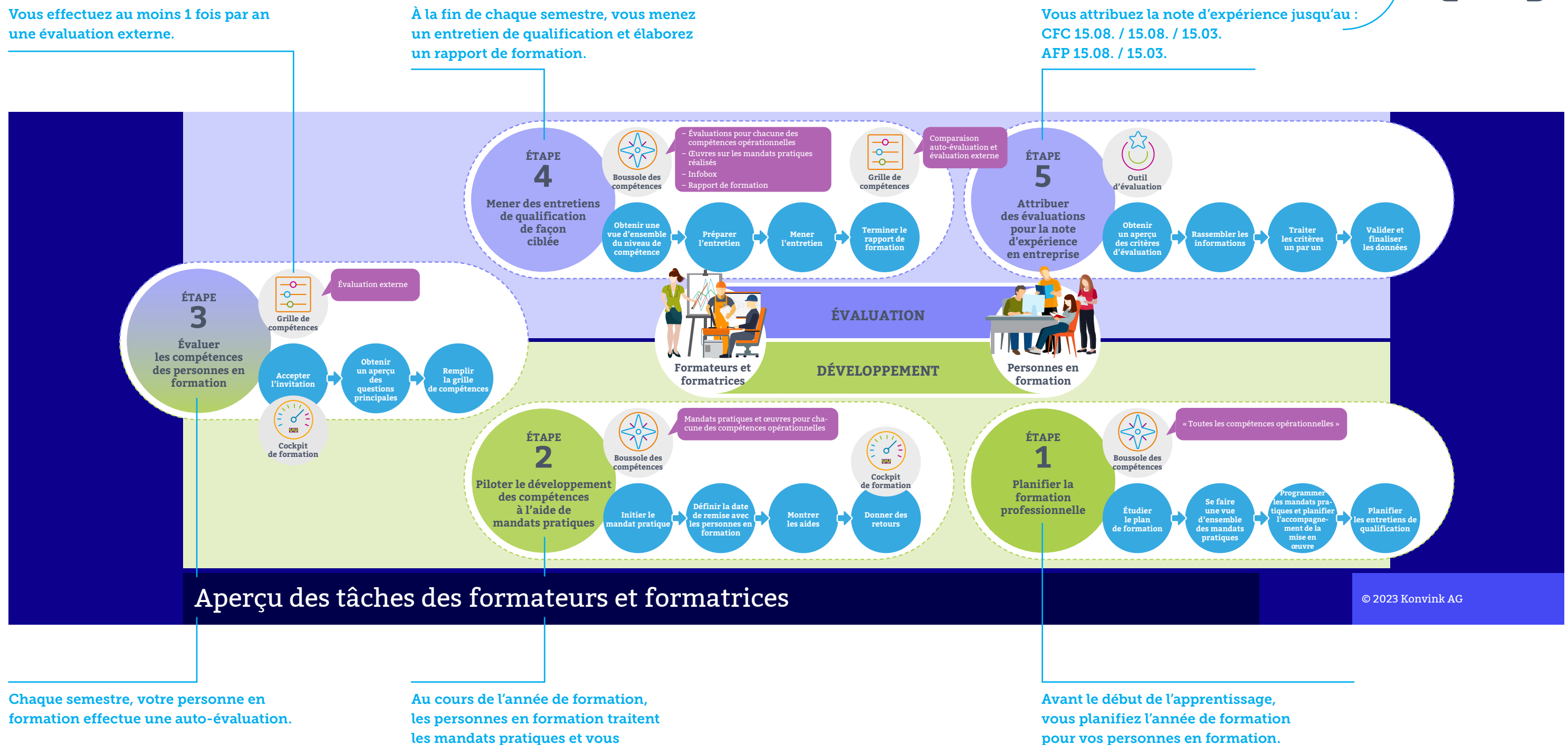

les accompagnez dans ce processus.

## Le système de formation en bref

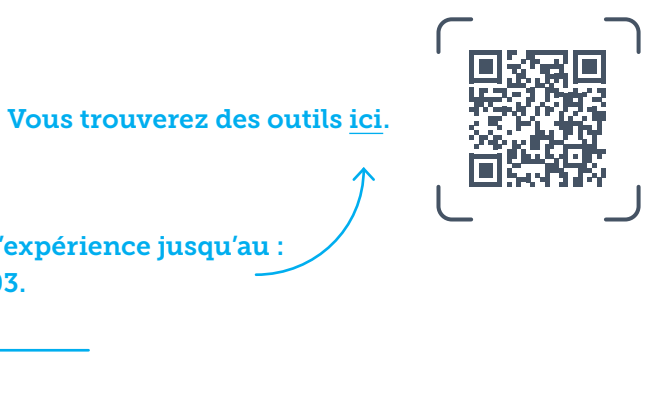

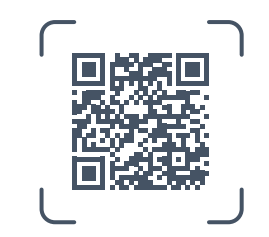